# **Selenium Selenium** 中文 **API**

最近研究了下 Selenium,苦于网上中文资料太少,便自己翻译了下 Selenium 官网上的 API, 便于大家一起沟通和学习。

由于本人英文水平有限,部分字词句的拿捏可能不太到位,希望各位朋友给出宝贵意见哈

概念

Selenium 通过命令进行驱动。Selenium 可归纳为三种"风格": 动作、辅助和断 言。每一个命令调用就是下表中的一行。

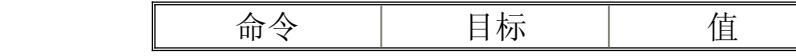

动作**(Actions) (Actions) (Actions)**命令一般用于操作应用程序的状态。它们通过如"点击链接"和"选 择选项"的方式进行工作。如果一个动作执行失败,或是有错误,当前的测试将 会停止执行。

许多动作可以被包含后缀"并等待"的方式进行调用,例如,"点击并等待"。这个后 缀告知 Selenium,该命令将使浏览器向服务器产生一个请求,并使得 Selenium 等待加载一个新的页面。

辅助**(Accessors) (Accessors)**用于检查应用程序的状态并将结果存储在变量中。例 如"storeTitle"。它们同样可用于自动生成断言。

断言**(Assertions) (Assertions) (Assertions)(Assertions)**类似于辅助,但它们可以验证应用程序的状态是否同所期望的 相一致。例如包括"确认页面标题为 X"和"验证该复选框是否被勾选"。

所有的 Selenium 断言可以被用于三种模式: "assert", "verify", 和"waitfor"。例如, 你可以"assertText", "verifyText", 及"waitforText"。当"assert"失败时, 该测试将 终止。当"verify"失败时,该测试将继续执行,并将错误记入日志。这就允许了 通过单条"assert"确保应用程序在正确的页面上,而通过一系列的"verify"断言测 试表单上的区域值,标签等。

"waitfor"命令用于等待某些条件变为真(可用于 Ajax 应用程序的测试)。如果该条 件已经为真,他们将立即成功执行。反之,如果该条件不为真,则将失败并暂停 测试,直到超过当前所设定的超时时间(参照后面的 setTimeout 动作)。

元素定位器**(Element Locators)** 告诉 Selenium 是向 HTML 中的哪一个元素发送命 令。许多命令需要一个如"target"属性的元素定位器。这其中包括"elementId" 和"document. forms[0].element"。在接下来的部分将更详细的描述它们。

式样(Patterns) 由于多种因素被使用着,如指定一个输入域的期望值,或识别一 个选择选项。Selenium 支持许多类型的式样,其中包括正则表达式,所有这些将 在接下来的章节中进行更详细的描述。

定义一个类用于运行 Selenium 命令。

## 元素定位器**(Element (Element Locators) Locators)**

元素定位器(Element Locators)告诉 Selenium 是向 HTML 中的哪一个元素发送命 令。一个定位器的格式如下:

locatorType <sup>=</sup> argumen<sup>t</sup>

我们支持如下写法用于定位元素:

·identifier=id :根据指定的@id 属性选择元素。如果没有匹配的值,则选择 第一个@name 属性为 id 的元素。(参照后面)

·id=id :根据指定的@id 属性选择元素。

·name=name :选择第一个根据指定的@name 所查找到的元素。

<sup>〇</sup> username

<sup>〇</sup> name=username

这里的 name 可以作为可选项跟在一个或多个元素过滤器的后面, 通过空格进行 分隔。如果没有指定过滤类型,则假定为 value。

<sup>〇</sup> name=flavour value=chocolate

·dom=javascriptExpression: 通过检测指定字符串查找元素。这使得你可以通 过 JavaScript 贯穿 HTML 文档对象。注意在这个字符串中返回值不是必须的; 仅仅只需要确保这条语句是你块中的最后一条。

<sup>〇</sup> dom=document.forms[´myForm´].myDropdown

 $\circ$  dom=document. images [56]

```
\circ dom=function foo() { return document.links[1];}; foo();
```
·xpath=xpathExpression: 通过 XPath 表达式定位元素。

 $\sigma$  xpath=//img[@alt='The image alt text']

```
\alpha xpath=//table[@id='table1']//tr[4]/td[2]
```

```
\sigma xpath=//a[contains(@href, '#id1')]
```
 $\alpha$  xpath=//a[contains(@href, '#id1')]/@class

```
〇 xpath=(//table[@class=´stylee´])//th[text()=´theHeaderText´]/../
```
td

 $\alpha$  xpath=//input[@name='name2' and @value='yes']

 $\sigma$  xpath=//\*[text()="right"]

```
·link=textPattern: 选择所包含的文字匹配指定式样的链接(锚)。
```
<sup>〇</sup> link=The link text

·css=cssSelectorSyntax: 通过 css 选择器选择元素。请查询 CSS2 选择器, CSS3 选择器以获得更多信息。在下载下来的 selenium core package 中的 selenium test suite 里的 TestCssLocators test ,你同样可以查看到使用例 子。

 $\circ$  css=a[href="#id3"]

<sup>〇</sup> css=span#firstChid <sup>+</sup> span

当前 css 选择过滤器支持所有的 css1,css2,css3,除了 css3 中一些虚拟类 (:nth-of-type,:nth-last-of-type,:first-of-type,:last-of-type,:only-of -type,:visited,:hover,:active,:focus,:indeterminate)以及虚拟元素 (::first-line,::first-letter,::selection,::before,::after)。

如果没有一个显式的前缀,Selenium 使用以下默认写法:

- dom, 用于开头为"document "的定位器
- ·xpath,用于开头为″//″的定位器

·identifier,其他

#### 元素过滤器(Element Filters)

元素过滤器可以同选择器一起使用,从一堆候选元素中进行筛选。它们当前仅使 用于'name'元素选择器。

过滤器看起来更像是选择器,也就是:

*filterType*=*argument*

所支持的元素过滤器为:

#### **value**=*valuePattern*

匹配元素时基于它们的值进行匹配。这在对一堆相似命名的关联按钮的筛 选中显得尤其有用。

#### **index**=*index*

选择单个元素基于其在列表中的位置(从 <sup>0</sup> 开始)。

## 字符串匹配 式样

有各种各样的式样语法可用于匹配字符串值:

·glob:pattern: 用″glob″去匹配一个字符串。″Glob″是一种用于命令行 shells 的代表性的有限正则表达式语法。在一个 <sup>g</sup>lob 式样中, ″\*″代表任意序列字符集, 而″?″则代表任意单个字符。Glob 式样匹配整个字符串。

·regexp:regexp: 使用正则表达式匹配字符串。可使用所有的 JavaScript 正则 表达式。

如果没有指定式样前缀,Selenium 假定其为″glob″式样。

## Selenium Actions

#### **addLocationStrategy (strategyName, functionDefinition)**

为 selenium 定义一个新的函数用于定位页面上的元素。例如, 如果你定义了 一个方法"foo",并运行了 click("foo=blah"), 我们将运行你的函数, 传递给你字 符串″blah″,并点击该函数所返回的元素,如果返回为 null,则抛出一个″Element not found″的错误。我们将给该函数传递三个参数。

- ·locator: 用户传递过来的字符串
- ·inWindow: 当前所选中的窗体
- ·inDocument: 当前所选中的文档

如果未找到相应的元素,则函数必须返回一个 null。 参数:

·strategyName – 定义的方法名;只能使用字母[a-zA-Z],不能包含空格 或其他标点符号。

·functionDefinition – 在 JavaScript 函数中的一个定义 body 的字符串。 如: return inDocument.getElementById(locator);

## addSelection (locator, optioLocator)

为通过使用选择定位器,在一个可多选元素中所选择的集合添加一个 selection。@查看#doSelect 关于选择定位器的细节。

#### 参数:

- ·locator 用于指定一个多选框的元素定位器
	- ·optionLocator 一个选择定位器(默认为标签)

## allowNativeXpath (allow)

指定Selenium是否使用XPath的本地浏览执行(如果有可用的本地版本);如果传 递的值为"false",我们将使用 pure-JavaScript xpath 库。使用 pure-JS xpath 库可以 提高 xpath 元素定位器在不同浏览器中的一致性, 但其执行速度将大大低于本地 执行。

参数:

·allow – Boolean,true 意味着我们更愿意使用本地 XPath;false 则意味 着我们将只使用 JS XPath

#### altKeyDown()

按下 alt 键并保持其按下状态,直到 doAltUp()被调用或一个新的页面被加载。

## altKeyUp()

释放 alt 键

## answerOnNextPrompt (answer)

通知 Selenium 返回下一次 JavaScript prompt[window.prompt()]所指定的回 答字符串。

参数:

·answer – 对弹出的提示所给与的回答

#### assignId (locator, identifier)

临时为指定元素设定一个"id"属性,使你可以在将来使用其 ID,以代替缓慢且 更复杂的 XPath。该 ID 将在页面重载后消失。

参数:

- ·locator 指向某个元素的元素定位器
	- ·identifier 为指定元素作为 ID 使用的字符串

## break()

暂停当前正在进行的测试,并等待用户按下继续按钮。这个命令对于调试非常 有用,但使用时要特别小心,因为他将强制暂停自动化测试,直到用户手动操 作。

## check(locator)

勾选一个关联性按钮(checkbox/radio) 参数: ·locator – 一个元素定位器

## chooseCancelOnNextConfirmation()

默认情况下, Selenium 的重载 window.confirm()函数将返回 true,等同于用 户手动点击 OK;执行该命令后,下一次调用 confirm()将返回 false,等同于用 户手动点击了 Cancel。Selenium 对后来的确认动作将继续使用默认行为,自 动返回 true(OK),除非/直到你为每个确认动作明确的调用此命令。

## chooseOkOnNextConfirmation()

撤销调用 chooseCancelOnNextConfirmation 的效果。注意,Selenium 的重载 window.confirm()函数通常将自动返回 true, 等同于用户手动点击 OK, 因此 你没有必要使用此命令,除非由于某种原因使你在下一次确认动作前不得不改 变你先前的想法。在任意确认动作后,Selenium 对后来的确认动作将继续使用 默认行为,自动返回 true(OK),除非/直到你为每个确认动作明确的调用 chooseCancelOnNextConfirmation()。

## click(locator)

点击一个链接、按钮、多选框或单选框。如果该点击事件导致了新的页面加载 (如同链接通常所作的),将调用 waitForPageToLoad。 参数:

·locator -一个元素定位器

#### clickAt(locator, coordString)

点击一个链接、按钮、多选框或单选框。如果该点击事件导致了新的页面加载 (如同链接通常所作的),将调用 waitForPageToLoad。 参数:

·locator -一个元素定位器

·coordString – 指定由定位器返回的鼠标事件相关联的元素 x,y 坐标(也 就是 - 10,20)

## close()

模拟用户点击弹出窗体或表单标题栏上的″关闭″按钮。

#### controlKeyDown()

按下 control 键并保持其按下状态,直到 doControlUp()被调用或一个新的页 面被加载。

#### controlKeyUp()

释放 control 键

## createCookie(nameValuePair,optionsString)

创建一个新的 cookie,除非你清楚的指定该 cookie 的路径, 否则其路径和域 将与当前测试的页面相同。

参数:

- ·nameValuePair 该 cookie 的名称和值,使用如下格式″name=value″
- ·optionsString 该 cookie 的选项。当前支持的选项包括'path' 和'max\_age'。optionsString 的格式为"path=/path/,max\_age=60"。选项的顺 序无关紧要。

#### $deleteCookie(name.path)$

删除指定路径下的该名称 cookie。 参数:

- ·name 被删除 cookie 的名称
	- ·path 被删除 cookie 的路径属性

#### $doubleClick(locator)$

双击一个链接、按钮、多选框或单选框。如果该双击事件导致了新的页面加载 (如同链接通常所作的),将调用 waitForPageToLoad。 参数:

·locator - 一个元素定位器

#### $doubleClickAt(locator,coordString)$

双击一个链接、按钮、多选框或单选框。如果该双击事件导致了新的页面加载 (如同链接通常所作的),将调用 waitForPageToLoad。 参数:

- ·locator 一个元素定位器
- ·coordString 指定由定位器返回的鼠标事件相关联的元素 x,y 坐标(也 就是 - 10,20)

#### **dragAndDrop(locator,movementsString) dragAndDrop(locator,movementsString)dragAndDrop(locator,movementsString) dragAndDrop(locator,movementsString)**

拖动元素一定的距离并放下 参数:

- ·locator 一个元素定位器
- movementsString 从当前位置到指定位置的像素偏移量, 如,"+70,-300"

## dragAndDropToObject(locatorOfObjectToBeDragged,locatorOfDragDestinatio **nObject)**

拖动元素到另一元素 参数:

- ·locatorOfObjectToBeDragged 被拖动的元素
- ·locatorOfDragDestinationObject 被拖动的元素将拖向的元素的坐标 (如, 其最中心像素)

#### **Dragdrop(locator,movementsString) Dragdrop(locator,movementsString) Dragdrop(locator,movementsString)**

不建议 – 用 dragAndDrop 代替

参数:

- ·locator 一个元素定位器
- movementsString 从当前位置到指定位置的像素偏移量, 如,"+70,-300"

#### $Echo(message)$

打印指定消息到你的 Selenese 表的第三个表单元。有利于调试。 参数:

·message – 要打印的消息

### **fireEvent(locator,eventName)**

明确地模拟一个事件,触发"onevent"响应句柄。 参数:

- ·locator 一个元素定位器
- eventName 事件名, 如"focus" 或"blur"

#### **getSpeed() getSpeed()getSpeed()getSpeed()**

获取执行速度(也就是,获取接下来的每一个 selenium 操作的延迟豪秒长度)。 默认情况下,是不会有延迟的。也就是延迟为 <sup>0</sup> 毫秒。参照 setSpeed。

#### **goBack() goBack()goBack()goBack()**

模拟用户点击其浏览器上的"back"按钮

#### $h$ **ighlight(locator)**

暂时将指定元素的背景色改变为黄色。有利于调试。 参数:

·locator - 一个元素定位器

## keyDown(locator, keySequence)

模拟用户按下一个键(除了还没释放的) 参数:

·locator - 一个元素定位器

• keySequence - 可以是个字符串("\"后跟随要被按下键的数字键码, 通常 是该键的 ASCII 值), 或是个单字符, 如"w", "\119"。

### **keyPress(locator,keySequence) keyPress(locator,keySequence)keyPress(locator,keySequence)**

模拟用户按下和释放一个键。 参数:

·locator - 一个元素定位器

• keySequence - 可以是个字符串("\"后跟随要被按下键的数字键码, 通常 是该键的 ASCII 值), 或是个单字符, 如"w", "\119"。

#### **keyUp(locator,keySequence) keyUp(locator,keySequence)**

模拟用户释放一个键。 参数:

·locator - 一个元素定位器

• keySequence - 可以是个字符串("\"后跟随要被按下键的数字键码, 通常 是该键的 ASCII 值), 或是个单字符, 如"w" "\119"。

## **metaKeyDown() metaKeyDown()**

按下 meta 键并保持其按下状态,直到 doMetaUp()被调用或一个新的页面被加 载。

## **metaKeyUp() metaKeyUp()**

释放 meta 键

## $mouseDown(locator)$

模拟用户在指定元素上按下鼠标按钮(除了还没释放的)。 参数:

·locator - 一个元素定位器

#### **mouseDownAt(locator,coordString) mouseDownAt(locator,coordString) mouseDownAt(locator,coordString)**

模拟用户在指定位置上按下鼠标按钮(除了还没释放的)。 参数:

- ·locator 一个元素定位器
- ·coordString -指定由定位器返回的鼠标事件相关联的元素 x,y 坐标(也就 是 – 10,20)

#### $mouseMove(location)$

模拟用户在指定元素上按下鼠标按钮(除了还没释放的)。 参数:

·locator - 一个元素定位器

#### **mouseMoveAt(locator,coordString) mouseMoveAt(locator,coordString)**

模拟用户在指定位置上按下鼠标按钮(除了还没释放的)。 参数:

- ·locator 一个元素定位器
- ·coordString -指定由定位器返回的鼠标事件相关联的元素 x,y 坐标(也就 是 – 10,20)

## **mouseOut(locator) mouseOut(locator)mouseOut(locator) mouseOut(locator)**

模拟用户从指定元素上移开鼠标指针。 参数:

·locator - 一个元素定位器

#### **mouseOver(locator) mouseOver(locator)**

模拟用户鼠标滑过指定元素。 参数:

·locator - 一个元素定位器

#### **mouseUp(locator) mouseUp(locator)**

模拟用户在指定元素上释放鼠标按钮时发生的事件(也就是,停止保持按钮按 下)。

参数:

·locator - 一个元素定位器

#### **mouseUpAt(locator,coordString)**

模拟用户在指定元素上释放鼠标按钮时发生的事件(也就是,停止保持按钮按 下)。

参数:

- ·locator 一个元素定位器
- ·coordString -指定由定位器返回的鼠标事件相关联的元素 x,y 坐标(也就 是 – 10,20)

#### **open(url) open(url)open(url)open(url)**

在测试框架中打开一个 URL, 可以为相对和绝对 URLs。"open"命令将等待页 面加载完成才继续进行,也就是明确的指名"并等待"后缀。注意:由于浏览器 安全策略(相同来源方针)这个 URL 必须和当前运行的 HTML 在相同的域。如 果你不得不在另一个域打开一个 URL, 则需要用 Selenium 服务在另一个域去 打开一个新的浏览器会话。

参数:

- ·url 要打开的 URL,可以为空
	- ·windowID 要选择窗体的 JavaScript window ID

#### pause(waitTime)

等待指定时间(以毫秒为单位) 参数: ·waitTime – 要睡眠的时间(以毫秒为单位)

## refresh()

模拟用户点击浏览器上的"Refresh"按钮。

#### $removeAllSelections(locator)$

取消所有可多选元素的选择状态。

参数:

·locator – 一个用于识别多选框的元素定位器

### **removeSelection(locator,optionLocator)**

从用选项定位器进行筛选的多选元素的筛选集合中移除一个集合。@在 #doSelect 中查看选项定位器的详细信息。 参数:

- ·locator 一个用于识别多选框的元素定位器
- ·optionLocator 一个选项定位器(默认为一个标签)

## $runScript(script)$

在当前测试窗体的 body 中创建一个新的"script"标签,并在 body 中添加指定的 命令文本。用这种方式执行脚本,通常可以比使用 Selenium 的"getEval"方式更 简易的进行调试。要注意的是,由这种脚本标签所抛出的异常不受 Selenium 管 理,因此当该脚本有可能会抛出异常时,你需要用 try/catch 块将其包含起来。

·script – 需要执行的 JavaScript 片段

## **select(selectLocator,optionLocator) select(selectLocator,optionLocator)**

用选项选择器从一个下拉框中选择一个选项。 选项选择器提供不同的方法从一个 HTML 选择元素中识别选项。(例如:选择 一个指定选项,或断言一个满足某种规范的选项)有许多种形式的选择选项定位 器。

- ·label=labelPattern: 基于其标签匹配选项,如其有效文本。(默认) o label=regexp: [Oo]ther
- value=*valuePattern*: 基于其值匹配选项。
	- <sup>〇</sup> value=other
- $id$ = $id$ : 基于其  $id$  匹配选项。
	- $\circ$  id=option1
	- index=*index*: 基于其索引匹配选项(从 0 开始)。
		- $\circ$ index=2

如果没有为选项定位器提供前缀,则默认匹配为标签行为。 参数:

- ·selectLocator 一个用于识别下拉菜单的元素定位器
- ·optionLocator 一个选项选择器(默认为标签)

## $selectFrame(location)$

在当前窗体中选择一个框架(你可以多次调用这个命令用于选择嵌套框架)。要 选择父框架,用"relative=parent"作为定位器;要选择顶级框架,用"relative=top"。 你同样可以通过基于 0 的索引号选择框架;用"index=0"选择第一个框架,或者 用"index=2"选择第三个框架。

你同样可以直接使用一个 DOM 表达式来识别你要的框架。像这样: dom=frames["main"].frames["subframe"]

参数:

·locator – 一个用于识别框架或子框架的元素定位器

## $selectWindow(windowID)$

选择一个弹出窗体;一旦一个弹出窗体被选中,所有的命令将指向该窗体。要 再次选择主窗体,将对象设定为 null。

注意:window 的内在 JavaScript 的"name"属性和被给与的 window 文档(通常是 你实际看到的,作为最终用户,在窗体的标题栏上)的"title"之间有一个很大的 不同。"name"对于最终用户通常是不可见的; 它是作为第二个参

数"windowName"传递给 JavaScript 函数

window.open(url,windowName,windowFeatures,replaceFlag)(被 Selenium 截取)。

Selenium 有许多方法用于查找被"windowID"参数所提及的窗体对象。

- 1.) 如果 windowID 为 null, (或是字符串"null"), 则假定为用户是提交给由浏览 器最初实例化的窗体。
- 2.) 如果"windowID"参数的值是当前应用窗体的一个 JavaScript 变量名, 则假 定该变量包含一个由调用 JavaScript window.open()函数所产生的返回值。
- 3.) 另外, selenium looks in a hash it maintains that maps string names to window "names".
- 4.) 如果失败了, 我们将循环遍历所有已知的窗体以便试图找出适合的"title"。 由于"title"不是必须唯一,因此可能会产生一些非期望的行为。

如果很难判定你所要操作的窗体的名称,你可以查看为识别通过 window.open(被 Selenium 截取)所打开窗体的名称时所产生的 selenium 日志消 息。在每个窗体被打开时,你通常可以看到如下信息:

debug: window.open call intercepted; window ID (你可以用于 selectWindow()) is "myNewWindow"

在某些情况,Selenium 会无法截取 window.open 的调用(例如,如果该调用发生 在"onLoad"事件之间或之前)。(该 BUG 标记为 SEL-339)。在这些情况,你可 以使用 Selenium 的 openWindow 命令强制 Selenium 去通告打开窗体的名称, 使用一个空(blank) url, 像这样: openWindow("","myFunnyWindow")。 参数:

·windowID – 要选择窗体的 JavaScript 窗体 ID

## $setBrowserLogLevel(logLevel)$

设定浏览器方日志信息级别;在此级别之下的日志信息将被丢弃。有效的日志 级别字符串有: "debug", "info", "warn", "error", 或"off"。要查看浏览器日 志, 在 GUI 模式下打开日志窗口, 或在 Selenium RC 中将浏览器端记入日志设 定为 enable。

参数:

• logLevel – 以下之一: "debug", "info", "warn", "error", 或"off" **setCursorPosition(locator,position) setCursorPosition(locator,position) setCursorPosition(locator,position)**

将文本光标移动到被给与的输入元素或文本域的指定位置。若指定元素不是一 个可输入元素或文本域,该方法将失败。 参数:

·locator – 一个指向输入元素或文本域的元素定位器

·position – 该范围的光标数字位置;position 如果设定为 <sup>0</sup>,则为该范围域 的最开始位置,你同样可以将光标设定为-1 以移动到该范围域的最末端。

### **setMouseSpeed(pixels) setMouseSpeed(pixels)**

配置在 dragAndDrop 命令执行期间,"mousemove"事件时的像素数字(默认为  $10$ .

将这个值设定为 0, 意味着我们将向从开始位置到结束位置的每一个像素发送 一个"mousemove"事件;那将会非常缓慢,且可能导致某些浏览器将该 JavaScript 强制设定为超时。

如果该鼠标速度大于两个拖动对象间的距离,我们将只向开始位置和结束位置 发送一个"mousemove"事件。

参数:

·pixels – 两个"mousemove"事件间的像素间隔

#### **setSpeed(value) setSpeed(value)**

设定执行速度(也就是说,设定将要执行的每条 selenium 操作间的毫秒延迟间 隔长度)。默认情况下,没有延迟,也就是延迟为 0 毫秒。 参数:

·value – 在操作后的暂停毫秒数

#### $setTimeout(timeout)$

指定 Selenium 等待动作完成的等待时间。 需要等待的动作包括"open"和"waitFor\*"。 默认超时为 30 秒。 参数:

· timeout - 以毫秒为单位, 超过后该命令将返回错误。

#### $shiftKeyDown()$

按下 shift 键,并保持按下状态,直到 doShiftUp()被调用或一个新的页面被加载。

## **shiftKeyUp() shiftKeyUp() shiftKeyUp()**

释放 shift 键。

#### **store(expression,variableName) store(expression,variableName)**

该命令是存储表达式的同义词。 参数:

- ·expression 要存储的值
- ·variableName 用于存储结果的变量名

#### **submit(formLocator) submit(formLocator)submit(formLocator)submit(formLocator)**

提交给指定表单。这对于没有提交按钮的表单特别有用,如,简单输入 的"search"表单。

参数:

·formLocator – 一个指向你要提交的表单的元素定位器

#### **type(locator,value) type(locator,value)**

设定一个输入域的值,如同你输入进去一样。

其同样可用于单选框,多选框等。在这些情况, value 应为选项选择时的值, 而不是有效文本。

参数:

·locator – 一个元素定位器

·value – 要录入的值

#### **typeKeys(locator,value) typeKeys(locator,value)**

模拟在指定元素上的按键事件,如同是你一个键一个键敲上去一样。 比起为指定字符串的每个字符调用 keyDown,keyUp,keyPress 方法,这个函数要 方便的多;其对于需要明确按键事件的动态 UI 组件(如自动完成的 combo box) 同样有用。

不同于简单的"敲打"命令——将指定值直接强制赋给页面,该指令可能有,也 可能没有任何效果,即时在敲打按钮通常会有效的情况下。例如,如果你在一 个表单元素上使用"typeKeys",你可能可以,也可能不可以看到看到你在该区 域录入的效果。

在有些时候, 你可能不得不使用简单的"type"命令去设定域的值, 然后 用"typeKeys"命令去发送按键事件以告知你所录入的值。 参数:

- ·locator 一个元素定位器
- ·value 要录入的值

#### $uncheck(locator)$

取消选中一个关联性按钮(checkbox/radio) 参数:

·locator – 一个元素定位器

#### **waitForCondition(script,timeout) waitForCondition(script,timeout) waitForCondition(script,timeout)**

重复执行指定 JavaScript 片段直到其值为"true"。 该片段可以有多行,但只考虑其最后一行的结果。 要注意:默认情况下,该片段会在运行者的测试窗体运行,而不是在你的应用 程序窗体。要得到你的应用程序窗体,你可以使用 JavaScript 片段 selenium.browserbot.getCurrentWindow(),然后让你的 JavaScript 在那运行。 参数:

·script – 要运行的 JavaScript 片段

•timeout -以毫秒为单位, 超过后该命令将返回错误。

#### **waitForFrameToLoad(frameAddress,timeout)**

等待一个新的框架加载。

Selenium 通常会持续跟踪新页面和框架的加载状态,当其第一次注意到页面加 载完成,将会设定一个"newPageLoaded"标志。 查看 waitForPageToLoad 获得更多信息。 参数:

·frameAddress – 服务端的框架地址

· timeout - 以毫秒为单位, 超过后该命令将返回错误。

## **waitForPageToLoad(timeout)**

等待一个新的页面加载。 你可以使用此命令以代替"AndWait"后 缀,"clickAndWait","selectAndWait","typeAndWait"等(仅在 JS API 中有效)。

Selenium 通常会持续跟踪新页面的加载状态,当其第一次注意到页面加载完 成,将会设定一个"newPageLoaded"标志。当此标志变为 false 后再运行其他 Selenium 命令。因此,如果你要等待一个页面加载完成,当一个 Selenium 命令 导致一个页面加载后就需立即开始等待。

参数:

· timeout - 以毫秒为单位, 超过后该命令将返回错误。

## **waitForPopUp(windowID,timeout) waitForPopUp(windowID,timeout)**

等待一个弹出窗体出现和加载。 参数:

·windowID – 将出现窗体的 JavaScript 窗体 ID

· timeout - 以毫秒为单位, 超过后该命令将返回错误。

#### **windowFocus() windowFocus()**

将焦点赋给当前选择窗体

#### **windowMaximize() windowMaximize()**

重新设定当前窗体大小为全屏

## **Selenium Accessors**

## $assertErrorOnNext(message)$

告诉 Selenium 在下一个命令执行时期待有错误。 参数:

· message - 我们所期望的错误信息。如果出现不正确的错误信息, 该命令 将失败。

同断言相关联,自动生成:

- assertNotErrorOnNext(message)
- ·verifyErrorOnNext(message)
- verifyNotErrorOnNext(message)
- waitForErrorOnNext(message)
- waitForNotErrorOnNext(message)

#### **assertFailureOnNext(message) assertFailureOnNext(message)**

告诉 Selenium 在下一个命令执行时期待有失败。 参数:

· message - 我们所期望的失败信息。如果出现不正确的失败信息,该命令 将失败。

同断言相关联,自动生成:

- assertNotFailureOnNext(message)
- ·verifyFailureOnNext(message)
- ·verifyNotFailureOnNext(message)
- waitForFailureOnNext(message)
- waitForNotFailureOnNext(message)

#### **assertSelected(selectLocator,optionLocator) assertSelected(selectLocator,optionLocator)assertSelected(selectLocator,optionLocator)assertSelected(selectLocator,optionLocator)**

验证从下拉框中选择的选项满足选项指定器。 注意,不赞成使用该命令;你应该使用 assertSelectedLabel, assertSelectedValue, assertSelectedIndex, 或 assertSelectedId 进行代替。 查看选择命令获取更多关于选择定位器的信息。

参数:

·selectLocator - 一个用于识别下拉菜单的元素定位器

·optionLocator – 一个选项定位器,代表性的就是一个选项标签(如"John Smith")

- ·assertNotSelected(selectLocator,optionLocator)
- ·verifySelected(selectLocator,optionLocator)
- ·verifyNotSelected(selectLocator,optionLocator)
- ·waitForSelected(selectLocator,optionLocator)

• waitForNotSelected(selectLocator,optionLocator)

## **storeAlert(variableName) storeAlert(variableName)**

返回在之前动作所产生的 JavaScript 警告消息, 如果没有警告将失败。 得到一个警告同手动点击 OK 有着相同的效果。如果产生了一个警告,而你并 不去得到/验证它, 那么下一个 Selenium 动作将失败。 注意: 在 Selenium 中, JavaScript 警告将不会弹出一个可见的警告对话框。 注意: Selenium 不支持在页面的 onload()事件句柄中所产生的 JavaScript 警告。 在这种情况下,将会生成一个可见的对话框,Selenium 将被悬停直到手动点击 OK。

## **Returns: Returns:**

最近 JavaScript 的警告消息

同断言相关联,自动生成:

- assertAlert(pattern)
- assertNotAlert(pattern)
- ·verifyAlert(pattern)
- ·verifyNotAlert(pattern)
- waitForAlert(pattern)
- waitForNotAlert(pattern)

## storeAllButtons(variableName)

返回页面上所有按钮的 ID 集。 如果被给与的按钮没有 ID, 则将在结果数组中显示为""。

## **Returns: Returns:**

页面上所有按钮的 ID 集。

同断言相关联,自动生成:

- ·assertAllButtons(pattern)
- ·assertNotAllButtons(pattern)
- ·verifyAllButtons(pattern)
- ·verifyNotAllButtons(pattern)
- ·waitForAllButtons(pattern)
- waitForNotAllButtons(pattern)

## storeAllFields(variableName)

返回页面上所有可输入域的 ID 集。 如果被给与的域没有 ID, 则将在结果数组中显示为""

#### **Returns: Returns:**

页面上所有域的 ID 集。

同断言相关联,自动生成:

- ·assertAllFields(pattern)
- ·assertNotAllFields (pattern)
- ·verifyAllFields (pattern)
- ·verifyNotAllFields (pattern)
- ·waitForAllFields (pattern)
- ·waitForNotAllFields (pattern)

#### $storeAllLinks(variableName)$

返回页面上所有链接的 ID 集。 如果被给与的链接没有 ID, 则将在结果数组中显示为""

#### **Returns:**

页面上所有链接的 ID 集。

同断言相关联,自动生成:

- ·assertAllLinks(pattern)
- ·assertNotAllLinks (pattern)
- ·verifyAllLinks (pattern)
- ·verifyNotAllLinks (pattern)
- ·waitForAllLinks (pattern)
- ·waitForNotAllLinks (pattern)

#### $$

返回所有浏览器已知的窗体 ID 集。

#### **Returns: Returns:**

所有浏览器已知的窗体 ID 集。

同断言相关联,自动生成:

- ·assertAllWindowIds (pattern)
- ·assertNotAllWindowIds (pattern)
- ·verifyAllWindowIds (pattern)
- ·verifyNotAllWindowIds (pattern)
- ·waitForAllWindowIds (pattern)
- ·waitForNotAllWindowIds (pattern)

#### $$

返回所有浏览器已知的窗体名称集。

#### **Returns: Returns:**

所有浏览器已知的窗体名称集。

- ·assertAllWindowNames (pattern)
- ·assertNotAllWindowNames (pattern)
- ·verifyAllWindowNames (pattern)
- ·verifyNotAllWindowNames (pattern)
- ·waitForAllWindowNames (pattern)
- ·waitForNotAllWindowNames (pattern)

## **storeAllWindowTitles(variableName) storeAllWindowTitles(variableName)storeAllWindowTitles(variableName) storeAllWindowTitles(variableName)**

返回所有浏览器已知的窗体标题集。

## **Returns: Returns:**

所有浏览器已知的窗体标题集。

同断言相关联,自动生成:

- ·assertAllWindowTitles (pattern)
- ·assertNotAllWindowTitles (pattern)
- ·verifyAllWindowTitles (pattern)
- ·verifyNotAllWindowTitles (pattern)
- ·waitForAllWindowTitles (pattern)
- ·waitForNotAllWindowTitles (pattern)

## **storeAttribute(attributeLocator,variableName) storeAttribute(attributeLocator,variableName)**

获得一个元素属性值。

参数:

- attributeLocator 由@符号开头, 后跟随属性名, 如"foo@bar"
- ·variableName 用于存储结果的变量名。

## **Returns: Returns:**

指定属性的值

同断言相关联,自动生成:

- ·assertAttribute (attributeLocator, pattern)
- ·assertNotAttribute (attributeLocator, pattern)
- ·verifyAttribute (attributeLocator, pattern)
- ·verifyNotAttribute (attributeLocator, pattern)
- ·waitForAttribute (attributeLocator, pattern)
- ·waitForNotAttribute (attributeLocator, pattern)

#### **storeAttributeFromAllWindows(attributeName,variableName) storeAttributeFromAllWindows(attributeName,variableName)**

返回所有已知窗体的某些属性的每一个实例。 参数:

- ·attributeName 窗体某属性的名称
- ·variableName 用于存储结果的变量名。

## **Returns: Returns:**

从所有已知窗体获得的该属性的数值集。

同断言相关联,自动生成:

·assertAttributeFromAllWindows (attributeName, pattern)

- ·assertNotAttributeFromAllWindows (attributeName, pattern)
- ·verifyAttributeFromAllWindows (attributeName, pattern)
- ·verifyNotAttributeFromAllWindows (attributeName, pattern)
- ·waitForAttributeFromAllWindows (attributeName, pattern)
- ·waitForNotAttributeFromAllWindows (attributeName, pattern)

#### **storeBodyText(variableName) storeBodyText(variableName)**

获取页面上所有文本。

#### **Returns:**

页面上所有文本

同断言相关联,自动生成:

- ·assertBodyText (pattern)
- ·assertNotBodyText (pattern)
- ·verifyBodyText (pattern)
- ·verifyNotBodyText (pattern)
- waitForBodyText (pattern)
- ·waitForNotBodyText (pattern)

#### $storeConfiguration(variableName)$

返回在之前动作所产生的 JavaScript 确认消息。 默认情况下, confirm 函数将返回 true,同手动点击 OK 有着相同的效果。这可 以通过之前执行 chooseCancelOnNextConfirmation 命令改变。如果产生了一个 确认,而你并不去得到/验证它,那么下一个 Selenium 动作将失败。 注意: 在 Selenium 中, JavaScript 确认将不会弹出一个可见的对话框。 注意: Selenium 不支持在页面的 onload()事件句柄中所产生的 JavaScript 警告。 在这种情况下,将会生成一个可见的对话框,Selenium 将被悬停直到手动点击  $OK<sub>o</sub>$ 

#### **Returns: Returns:**

最近 JavaScript 的确认消息

同断言相关联,自动生成:

- ·assertConfirmation (pattern)
- ·assertNotConfirmation (pattern)
- ·verifyConfirmation (pattern)
- ·verifyNotConfirmation (pattern)
- ·waitForConfirmation (pattern)
- ·waitForNotConfirmation (pattern)

#### **storeCookie(variableName)**

返回当前测试下当前页面的所有 cookies

#### **Returns: Returns:**

当前测试下当前页面的所有 cookies

同断言相关联,自动生成:

- ·assertCookie (pattern)
- ·assertNotCookie (pattern)
- ·verifyCookie (pattern)
- ·verifyNotCookie (pattern)
- ·waitForCookie (pattern)
- ·waitForNotCookie (pattern)

#### **storeCursorPosition(locator,variableName)**

返回所给与的输入元素或文本域的文本光标位置。 要注意,这并不在所有的浏览器中有效。 特别指出,如果光标/选择已经被 JavaScript 所清除,该命令将尝试返回光标所 在的最后位置,即使光标已经不在该页面。这被归档为 SEL-243。

如果指定元素不是一个可输入元素或文本域,或没有光标在此元素上,该方法 将失败。

参数:

- ·locator 一个指向输入元素或文本域的元素定位器
- ·variableName 用于存储结果的变量名。

#### **Returns:**

在该域中的光标数字位置

同断言相关联,自动生成:

- assertCursorPosition (locator,pattern)
- ·assertNotCursorPosition (locator,pattern)
- verifyCursorPosition (locator, pattern)
- verifyNotCursorPosition (locator, pattern)
- ·waitForCursorPosition (locator,pattern)
- ·waitForNotCursorPosition (locator,pattern)

#### **storeElementHeight(locator,variableName) storeElementHeight(locator,variableName)**

返回元素的高度

参数:

- ·locator 一个指向元素的元素定位器
- ·variableName 用于存储结果的变量名。

#### **Returns:**

元素的高度

- assertElementHeight (locator, pattern)
- assertNotElementHeight (locator, pattern)
- verifyElementHeight (locator, pattern)
- verifyNotElementHeight (locator, pattern)
- waitForElementHeight (locator, pattern)
- waitForNotElementHeight (locator, pattern)

#### $storeElementIndex(locator,variableName)$

获取元素相对于其父元素的索引(从 <sup>0</sup> 开始)。注释节点和空文本节点将被忽略。 参数:

- ·locator 一个指向元素的元素定位器
- ·variableName 用于存储结果的变量名。

#### **Returns:**

元素相对于其父元素的索引(从 <sup>0</sup> 开始)

同断言相关联,自动生成:

- assertElementIndex (locator, pattern)
- assertNotElementIndex (locator, pattern)
- verifyElementIndex (locator, pattern)
- verifyNotElementIndex (locator, pattern)
- waitForElementIndex (locator, pattern)
- waitForNotElementIndex (locator, pattern)

#### $storeElementPositionLeft(locator,variableName)$

返回元素的水平位置

参数:

- ·locator 一个指向元素的元素定位器或元素本身
- ·variableName 用于存储结果的变量名。

#### **Returns:**

到框架边缘的像素。

同断言相关联,自动生成:

- ·assertElementPositionLeft (locator,pattern)
- ·assertNotElementPositionLeft (locator,pattern)
- ·verifyElementPositionLeft (locator,pattern)
- verifyNotElementPositionLeft (locator, pattern)
- ·waitForElementPositionLeft (locator,pattern)
- ·waitForNotElementPositionLeft (locator,pattern)

#### **storeElementPositionTop(locator,variableName) storeElementPositionTop(locator,variableName)**

返回元素的纵向位置

参数:

- ·locator 一个指向元素的元素定位器或元素本身
- ·variableName 用于存储结果的变量名。

## **Returns:**

到框架边缘的像素。

- assertElementPositionTop (locator, pattern)
- assertNotElementPositionTop (locator, pattern)
- ·verifyElementPositionTop (locator,pattern)
- verifyNotElementPositionTop (locator, pattern)
- waitForElementPositionTop (locator, pattern)
- waitForNotElementPositionTop (locator, pattern)

#### $storeElementWidth(location,variableName)$

返回元素的宽度

参数:

- ·locator 一个指向元素的元素定位器
- ·variableName 用于存储结果的变量名。

#### **Returns:**

元素的宽度(以像素为单位)

同断言相关联,自动生成:

- assertElementWidth (locator,pattern)
- assertNotElementWidth (locator, pattern)
- verifyElementWidth (locator, pattern)
- verifyNotElementWidth (locator, pattern)
- waitForElementWidth (locator,pattern)
- waitForNotElementWidth (locator,pattern)

## **storeEval(script,variableName) storeEval(script,variableName)**

```
获得指定 JavaScript 片段执行后的值。该片段可以有多行, 但只返回最后一行
的值。要注意到,默认情况下,该片段将在"selenium"对象本身的上下文中运
行,因此其将提交给 Selenium 对象。用 window 将窗体提交给你的应用程序,
如:
```
window.document.getElementById('foo')

如果你不得不在你的应用程序页面使用一个定位器提交一个单元素,你可以用 this.browserbot.findElement("id=foo"),这里"id=foo"就是你的定位器。 参数:

- ·script 要运行的 JavaScript
- ·variableName 用于存储结果的变量名。

#### **Returns: Returns:**

片段执行后的值

- ·assertEval (script,pattern)
- assertNotEval (script, pattern)
- verifyEval (script, pattern)
- verifyNotEval (script, pattern)
- waitForEval (script, pattern)

·waitForNotEval (script,pattern)

#### **storeExpression(expression,variableName) storeExpression(expression,variableName)**

返回指定表达式。

由于 JavaScript 的预处理机制使其显得非常有用。它可以用于生成如 assertExpression 和 waitForExpression 命令。 参数:

- ·expression 要返回的值
- ·variableName 用于存储结果的变量名。

## **Returns: Returns:**

通过的值

同断言相关联,自动生成:

- ·assertExpression (expression,pattern)
- assertNotExpression (expression, pattern)
- ·verifyExpression (expression,pattern)
- verifyNotExpression (expression, pattern)
- waitForExpression (expression, pattern)
- waitForNotExpression (expression, pattern)

#### **storeHtmlSource(variableName)**

返回"html"标签间的整个 HTML 源代码。

#### **Returns: Returns:**

整个 HTML 源代码

同断言相关联,自动生成:

- ·assertHtmlSource (pattern)
- ·assertNotHtmlSource (pattern)
- ·verifyHtmlSource (pattern)
- ·verifyNotHtmlSource (pattern)
- ·waitForHtmlSource (pattern)
- ·waitForNotHtmlSource (pattern)

#### **storeLocation(variableName)**

取得当前页面的绝对路径

#### **Returns: Returns:**

当前页面的绝对路径

- ·assertLocation (pattern)
- ·assertNotLocation (pattern)
- ·verifyLocation (pattern)
- ·verifyNotLocation (pattern)
- ·waitForLocation (pattern)

·waitForNotLocation (pattern)

## **storeMouseSpeed(variableName) storeMouseSpeed(variableName)**

返回在 dragAndDrop 命令执行期间,"mousemove"事件时的像素数字(默认为 10)

**Returns: Returns:**

dragAndDrop 命令执行期间,"mousemove"事件时的像素数字(默认为 10)

同断言相关联,自动生成:

- ·assertMouseSpeed (pattern)
- ·assertNotMouseSpeed (pattern)
- ·verifyMouseSpeed (pattern)
- ·verifyNotMouseSpeed (pattern)
- ·waitForMouseSpeed (pattern)
- ·waitForNotMouseSpeed (pattern)

#### storePrompt(variableName)

返回在之前动作所产生的 JavaScript 问题提示消息。

要成功挂起问题提示需要先运行 answerOnNextPrompt 命令。如果产生了一个 问题提示,而你并不去得到/验证它,那么下一个 Selenium 动作将失败。 注意: 在 Selenium 中, JavaScript 确认将不会弹出一个可见的对话框。 注意:Selenium 不支持在页面的 onload()事件句柄中所产生的 JavaScript 问题提 示。在这种情况下,将会生成一个可见的对话框, Selenium 将被悬停直到手动 点击 OK。

#### **Returns: Returns:**

最近 JavaScript 的问题提示消息

同断言相关联,自动生成:

- ·assertPrompt (pattern)
- ·assertNotPrompt (pattern)
- ·verifyPrompt (pattern)
- ·verifyNotPrompt (pattern)
- ·waitForPrompt (pattern)
- ·waitForNotPrompt (pattern)

#### $storeSelectedId(selfLocation, variableName)$

获取从指定选择元素中选择的选项元素 ID。 参数:

- ·selectLocator 一个用于识别下拉菜单的元素定位器
- ·variableName 用于存储结果的变量名。

## **Returns: Returns:**

从指定选择元素中选择的选项元素 ID

同断言相关联,自动生成:

- ·assertSelectedId (selectLocator,pattern)
- ·assertNotSelectedId (selectLocator,pattern)
- verifySelectedId (selectLocator, pattern)
- ·verifyNotSelectedId (selectLocator,pattern)
- waitForSelectedId (selectLocator, pattern)
- ·waitForNotSelectedId (selectLocator,pattern)

#### $storeSelectedIds(selectLocator,variableName)$

从指定选择或多选元素中获取选择的选项元素 ID 集。 参数:

- ·selectLocator 一个用于识别下拉菜单的元素定位器
- ·variableName 用于存储结果的变量名。

#### **Returns: Returns:**

从指定选择或多选元素中选择的选项元素 ID 集合数组

同断言相关联,自动生成:

- ·assertSelectedIds (selectLocator,pattern)
- ·assertNotSelectedIds (selectLocator,pattern)
- ·verifySelectedIds (selectLocator,pattern)
- verifyNotSelectedIds (selectLocator, pattern)
- ·waitForSelectedIds (selectLocator,pattern)
- ·waitForNotSelectedIds (selectLocator,pattern)

#### $storeSelectedIndex(selfLocation, variableName)$

从指定的选择元素中获取被选项索引(从 <sup>0</sup> 开始)。 参数:

- ·selectLocator 一个用于识别下拉菜单的元素定位器
- ·variableName 用于存储结果的变量名。

#### **Returns: Returns:**

从指定选择元素中选择的选项元素索引

#### 同断言相关联,自动生成:

- ·assertSelectedIndex (selectLocator,pattern)
- ·assertNotSelectedIndex (selectLocator,pattern)
- verifySelectedIndex (selectLocator, pattern)
- ·verifyNotSelectedIndex (selectLocator,pattern)
- waitForSelectedIndex (selectLocator,pattern)
- waitForNotSelectedIndex (selectLocator, pattern)

## $$

从指定的选择或多选元素中获取被选项索引(从 <sup>0</sup> 开始)集。 参数:

·selectLocator - 一个用于识别下拉菜单的元素定位器

·variableName - 用于存储结果的变量名。

## **Returns: Returns:**

从指定选择或多选元素中选择的选项元素索引集合数组

## 同断言相关联,自动生成:

- ·assertSelectedIndexs (selectLocator,pattern)
- ·assertNotSelectedIndexs (selectLocator,pattern)
- ·verifySelectedIndexs (selectLocator,pattern)
- verifyNotSelectedIndexs (selectLocator, pattern)
- waitForSelectedIndexs (selectLocator, pattern)
- ·waitForNotSelectedIndexs (selectLocator,pattern)

## **storeSelectedLabel(selectLocator,variableName) storeSelectedLabel(selectLocator,variableName)storeSelectedLabel(selectLocator,variableName)storeSelectedLabel(selectLocator,variableName)**

从指定的选择元素中获取所选择的选项标签(可见文本)。 参数:

- ·selectLocator 一个用于识别下拉菜单的元素定位器
- ·variableName 用于存储结果的变量名。

**Returns: Returns:**

所选择的选项标签

同断言相关联,自动生成:

- ·assertSelectedLabel (selectLocator,pattern)
- ·assertNotSelectedLabel (selectLocator,pattern)
- ·verifySelectedLabel (selectLocator,pattern)
- ·verifyNotSelectedLabel (selectLocator,pattern)
- ·waitForSelectedLabel (selectLocator,pattern)
- ·waitForNotSelectedLabel (selectLocator,pattern)

#### $storeSelectedLabels (selectLocator,variableName)$

从指定的选择或多选元素中获取所选择的选项标签(可见文本)。 参数:

- ·selectLocator 一个用于识别下拉菜单的元素定位器
- ·variableName 用于存储结果的变量名。

## **Returns: Returns:**

所选择的选项标签

- ·assertSelectedLabel (selectLocator,pattern)
- ·assertNotSelectedLabel (selectLocator,pattern)
- ·verifySelectedLabel (selectLocator,pattern)
- ·verifyNotSelectedLabel (selectLocator,pattern)
- waitForSelectedLabel (selectLocator,pattern)
- waitForNotSelectedLabel (selectLocator, pattern)

#### $$

从指定的选择元素中获取所选择的选项值(值属性)。 参数:

- ·selectLocator 一个用于识别下拉菜单的元素定位器
- ·variableName 用于存储结果的变量名。

## **Returns: Returns:**

所选择的选项值

同断言相关联,自动生成:

- ·assertSelectedValue (selectLocator,pattern)
- ·assertNotSelectedValue (selectLocator,pattern)
- verifySelectedValue (selectLocator, pattern)
- ·verifyNotSelectedValue (selectLocator,pattern)
- ·waitForSelectedValue (selectLocator,pattern)
- ·waitForNotSelectedValue (selectLocator,pattern)

## $$

从指定的选择或多选元素中获取所有所选择的选项值(值属性)。 参数:

- ·selectLocator 一个用于识别下拉菜单的元素定位器
- ·variableName 用于存储结果的变量名。

## **Returns: Returns:**

所有所选择的选项值数组

同断言相关联,自动生成:

- ·assertSelectedValues (selectLocator,pattern)
- ·assertNotSelectedValues (selectLocator,pattern)
- ·verifySelectedValues (selectLocator,pattern)
- ·verifyNotSelectedValues (selectLocator,pattern)
- ·waitForSelectedValues (selectLocator,pattern)
- ·waitForNotSelectedValues (selectLocator,pattern)

## $storeSelectOptions(selfLocations(selectLocation,variableName)$

获取指定选择下拉框的选项标签。 参数:

- ·selectLocator 一个用于识别下拉菜单的元素定位器
- ·variableName 用于存储结果的变量名。

## **Returns: Returns:**

指定选择下拉框的选项标签数组

- ·assertSelectedOptions (selectLocator,pattern)
- ·assertNotSelectedOptions (selectLocator,pattern)
- ·verifySelectedOptions (selectLocator,pattern)
- ·verifyNotSelectedOptions (selectLocator,pattern)
- waitForSelectedOptions (selectLocator, pattern)
- waitForNotSelectedOptions (selectLocator, pattern)

## $$

从某个表的单元格中获取文本。单元格地址语法如 tablelocator.row.column,这 里的 row 和 column 从 0 开始。 参数:

- ·tableCellAddress 一个单元格地址,如"foo.1.4"
- ·variableName -用于存储结果的变量名。

#### **Returns: Returns:**

从指定单元格取出的文本

同断言相关联,自动生成:

- assertTable (tableCellAddress,pattern)
- assertNotTable (tableCellAddress, pattern)
- verifyTable (tableCellAddress, pattern)
- verifyNotTable (tableCellAddress, pattern)
- waitForTable (tableCellAddress, pattern)
- waitForNotTable (tableCellAddress, pattern)

## $storerText(locator,variableName)$

获取元素的文本。这对任何包含文本的元素都有效。该命令即可以用于如火狐 浏览器的 textContent,也可以用于如 IE 浏览器的 innerText——显示给用户的。 参数:

·locator - 一个元素定位器

·variableName - 用于存储结果的变量名。

#### **Returns: Returns:**

元素的文本

同断言相关联,自动生成:

- assertText (locator, pattern)
- ·assertNotText (locator,pattern)
- ·verifyText (locator,pattern)
- verifyNotText (locator, pattern)
- waitForText (locator, pattern)
- ·waitForNotText (locator,pattern)

## **storeTitle(variableName) storeTitle(variableName)**

获取当前页面的标题。

## **Returns:**

当前页面的标题。

- ·assertTitle (pattern)
- ·assertNotTitle (pattern)
- ·verifyTitle (pattern)
- ·verifyNotTitle (pattern)
- ·waitForTitle (pattern)
- ·waitForNotTitle (pattern)

### $storeValue(locator,variableName)$

获得一个输入域(或任何包含 value 参数的元素)的值(已去除空格)。对于 checkbox/radio 元素,其值为"on"还是"off"依赖于该元素是否被选中。 参数:

- ·locator 一个元素定位器
- ·variableName 用于存储结果的变量名。

## **Returns: Returns:**

元素值, 对于 checkbox/radio 元素则为"on/off"

同断言相关联,自动生成:

- assertValue (locator, pattern)
- ·assertNotValue (locator,pattern)
- verifyValue (locator, pattern)
- ·verifyNotValue (locator,pattern)
- waitForValue (locator, pattern)
- ·waitForNotValue (locator,pattern)

## storeWhetherThisFrameMatchFrameExpression(currenFrameString,target,vari **ableName) ableName)**

确定当前框架是否包含该运行代码。

这对于代理注入代码模式非常有用,这些代码在每个浏览器框架和窗体中运 行,有时 selenium server 需要识别当前是哪个框架。这种情况下,当测试调用 selectFrame,该程序将被每个框架调用以指出哪个框架被选择。被选择的框架 将返回 true,而其他将返回 false。

参数:

- ·currenFrameString 开始框架
- target 新框架(也许与当前框架相关联)
- ·variableName -用于存储结果的变量名。

#### **Returns:**

如果新框架为该代码的窗体, 返回 true

同断言相关联,自动生成:

·assertWhetherThisFrameMatchFrameExpression (currenFrameString, target)

·assertNotWhetherThisFrameMatchFrameExpression (currenFrameString, target)

·verifyWhetherThisFrameMatchFrameExpression (currenFrameString, target)

·verifyNotWhetherThisFrameMatchFrameExpression (currenFrameString, target)

·waitForWhetherThisFrameMatchFrameExpression (currenFrameString, target)

·waitForNotWhetherThisFrameMatchFrameExpression (currenFrameString, target)

## storeWhetherThisWindowMatchWindowExpression(currenWindowString,targe  $t$ , variable Name)

确定当前窗体是否包含该运行代码。

这对于代理注入代码模式非常有用,这些代码在每个浏览器框架和窗体中运 行,有时 selenium server 需要识别当前是哪个窗体。这种情况下,当测试调用 selectWindow,该程序将被每个窗体调用以指出哪个窗体被选择。被选择的窗 体将返回 true, 而其他将返回 false。

参数:

- ·currenFrameString 开始窗体
- target 新窗体(也许与当前窗体相关联, 如, " parent")
- ·variableName 用于存储结果的变量名。

## **Returns: Returns:**

如果新窗体为该代码的窗体, 返回 true

同断言相关联,自动生成:

·assertWhetherThisWindowMatchWindowExpression

(currenWindowString, target)

·assertNotWhetherThisWindowMatchWindowExpression (currenWindowString, target)

·verifyWhetherThisWindowMatchWindowExpression (currenWindowString, target)

·verifyNotWhetherThisWindowMatchWindowExpression (currenWindowString, target)

·waitForWhetherThisWindowMatchWindowExpression (currenWindowString, target)

·waitForNotWhetherThisWindowMatchWindowExpression (currenWindowString, target)

## **storeXpathCount(xpath,variableName) storeXpathCount(xpath,variableName) storeXpathCount(xpath,variableName)**

返回匹配指定 xpath 的节点数,如"//table"将给出表的个数。 参数:

·xpath – 要计算的 xpath 表达式。不要用'count()'函数将该表达式包含起来, 我们将自动帮你作这件事。

·variableName - 用于存储结果的变量名。

## **Returns:**

匹配指定 xpath 的节点数

## 同断言相关联,自动生成:

- ·assertXpathCount (xpath, pattern)
- ·assertNotXpathCount (xpath, pattern)
- ·verifyXpathCount (xpath, pattern)
- ·verifyNotXpathCount (xpath, pattern)
- ·waitForXpathCount (xpath, pattern)
- waitForNotXpathCount (xpath, pattern)

## $storeAlbertPresent(variableName)$

发生警告了? 该函数永远不会抛出异常

#### **Returns: Returns:**

如果有警告返回 true

同断言相关联,自动生成:

- ·assertAlertPresent ()
- ·assertNotAlertPresent ()
- ·verifyAlertPresent ()
- ·verifyNotAlertPresent ()
- ·waitForAlertPresent ()
- ·waitForNotAlertPresent ()

#### **storeChecked(locator,variableName)**

获取一个关联性按钮(checkbox/radio)是否被勾选。如果指定元素不存在或不是 一个关联性按钮,将失败。

参数:

- ·locator– 一个执行 checkbox 或 radio 按钮的元素定位器
- ·variableName 用于存储结果的变量名。

### **Returns: Returns:**

如果该 checkbox 被勾选, 返回 true,否则返回 false

同断言相关联,自动生成:

- ·assertChecked (locator)
- ·assertNotChecked (locator)
- ·verifyChecked (locator)
- ·verifyNotChecked (locator)
- waitForChecked (locator)
- ·waitForNotChecked (locator)

#### **storeConfirmationPresent(variableName) storeConfirmationPresent(variableName)**

confirm()被调用了?

该函数永远不会抛出异常

## **Returns: Returns:**

如果有一个未决的确认返回 true

## 同断言相关联,自动生成:

- ·assertConfirmationPresent ()
- ·assertNotConfirmationPresent ()
- ·verifyConfirmationPresent ()
- ·verifyNotConfirmationPresent ()
- ·waitForConfirmationPresent ()
- ·waitForNotConfirmationPresent ()

## $storeEditable(locator,variableName)$

判定指定的输入元素是否为可编辑,且 ie 没有被禁用。如果指定元素不为一个 可输入元素,该函数将失败。 参数:

- ·locator 一个元素定位器
- ·variableName 用于存储结果的变量名。

## **Returns: Returns:**

如果输入元素可编辑返回 true,否则返回 false

## 同断言相关联,自动生成:

- ·assertEditable (locator)
- ·assertNotEditable (locator)
- ·verifyEditable (locator)
- ·verifyNotEditable (locator)
- ·waitForEditable (locator)
- ·waitForNotEditable (locator)

#### **storeElementPresent(locator,variableName)**

验证指定元素在页面上。

参数:

- ·locator 一个元素定位器
- ·variableName 用于存储结果的变量名。

#### **Returns: Returns:**

如果该元素出现返回 true,否则返回 false

- ·assertElementPresent (locator)
- ·assertNotElementPresent (locator)
- ·verifyElementPresent (locator)
- ·verifyNotElementPresent (locator)
- ·waitForElementPresent (locator)
- ·waitForNotElementPresent (locator)

## **storeOrdered(locator1,locator2,variableName) storeOrdered(locator1,locator2,variableName)storeOrdered(locator1,locator2,variableName)storeOrdered(locator1,locator2,variableName)**

检查这两个元素是否有相同的父级,且在 DOM 中为顺序亲属。两个相同元素 将不考虑顺序。

参数:

- ·locator1 指向第一个元素的元素定位器
- ·locator2 指向第二个元素的元素定位器
- ·variableName 用于存储结果的变量名。

#### **Returns:**

如果元素  $1 \nleftrightarrow \overline{z}$  2 的兄长, 返回 true, 否则返回 false

同断言相关联,自动生成:

- ·assertOrdered (locator1,locator2)
- ·assertNotOrdered (locator1,locator2)
- ·verifyOrdered (locator1,locator2)
- verifyNotOrdered (locator1,locator2)
- ·waitForOrdered (locator1,locator2)
- ·waitForNotOrdered (locator1,locator2)

#### **storePromptPresent(variableName) storePromptPresent(variableName)**

发生提示了? 该函数永远不会抛出异常

## **Returns: Returns:**

如果有一个未决的提示返回 true

同断言相关联,自动生成:

- assertPromptPresent ()
- ·assertNotPromptPresent ()
- ·verifyPromptPresent ()
- ·verifyNotPromptPresent ()
- ·waitForPromptPresent ()
- waitForNotPromptPresent ()

#### **store** $**Some**thine$

- 判定一个下拉菜单是否选择了某个选项。 参数:
	- ·selectLocator 一个用于识别下拉菜单的元素定位器
	- ·variableName 用于存储结果的变量名。

#### **Returns: Returns:**

如果选择某选项返回 true,否则返回 false

- ·assertSomethingSelected (selectLocator)
- ·assertNotSomethingSelected (selectLocator)
- ·verifySomethingSelected (selectLocator)
- verifyNotSomethingSelected (selectLocator)
- ·waitForSomethingSelected (selectLocator)
- waitForNotSomethingSelected (selectLocator)

## **storeTextPresent(pattern,variableName)**

验证指定文本出现在提交给用户的页面上。 参数:

- ·pattern 用于匹配页面文本的范式
- ·variableName 用于存储结果的变量名。

## **Returns: Returns:**

如果该范式匹配文本返回 true,否则返回 false

同断言相关联,自动生成:

- ·assertTextPresent (pattern)
- ·assertNotTextPresent (pattern)
- ·verifyTextPresent (pattern)
- ·verifyNotTextPresent (pattern)
- ·waitForTextPresent (pattern)
- ·waitForNotTextPresent (pattern)

## **storeVisible(locator,variableName) storeVisible(locator,variableName)storeVisible(locator,variableName) storeVisible(locator,variableName)**

判定指定元素是否可见。一个元素可以通过将其本身或其父级的CSS"visibility" 属性设定为"hidden", 或将"dispaly"属性设定为"none", 以使其不可见。如果该 元素不存在, 此方法将失败。

参数:

- ·locator 一个元素定位器
- ·variableName 用于存储结果的变量名。

#### **Returns:**

如果指定元素为可见返回 true,否则返回 false

- ·assertVisible (locator)
- ·assertNotVisible (locator)
- ·verifyVisible (locator)
- ·verifyNotVisible (locator)
- ·waitForVisible (locator)
- ·waitForNotVisible (locator)